# **System Linux**

#### **1.1 Historia**

Prace nad systemem zapoczątkował Linus Thorvald. Wywodzi się z wczesniejszego systemu MINIX. Pierwsza wersja powstała w 1991 na procesor Intel 386. Początkowo Linux liczył tylko 9300 linii kodu w języku C i 950 linii kodu assemblera.

- 1970 Powstał system operacyjny Unix opracowany przez Koen Thompson i Denis Ritchie z Bell Laboratories. Był to początkowo system otwarty. Z czasem na skutek ograniczeń licencyjnych kod stawał się coraz bardziej zamkniety.
- 1982 Richard Stallman zapoczątkował projekt GNU (ang. *Gnu is Not Unix*) wprowadzając koncepcję oprogramowania otwartego
- 1987 Andrew Tannenbaum opublikował w książce *Operating System Design and Implementation* projekt i wersję źródłową systemu MINIX przeznaczonego dla procesorów 386. Kod był otwarty ale rozpowszechnianie ograniczone.
- 1991 Linus Torvald opublikował projekt który stał się zaczątkiem jądra Linuksa.
- 1992 Opublikowano Linuksa jako część wolnego oprogramowania **GNU**
- 1994 Ukazuje się wersja jądra 1.0 Wszystkie podstawowe moduły jądra zostały ukończone. Wersja ta liczy 165 tysięcy linii kodu.
- 1996 Wizerunek pingwina stał się oficjalną maskotką Linuksa
- 1996 Ukazała się wersja jądra 2.0 obejmująca między innymi przetwarzanie wieloprocesorowe SMP. Wersja ta liczy 450 tysięcy linii kodu i 8000 linii kodu assemblera.
- 2003 Ukazała się wersja jądra 2.6 zawierająca wiele zaawansowanych właściwości
- 2011 Ukazała się wersja jądra 3.0

Niezwykłą cechą Linuxa jest sposób jego udostępniania. Jest on dostępny za darmo na warunkach licencji GPL (ang. *GNU Public License*) opracowanej przez Richarda Stallmana założyciela fundacji Free Software Foundation.

Oprogramowanie GNU może być używane do celów tak nie komercyjnych jak i komercyjnych. Warunkiem jest publikowania oprogramowania wraz z jego kodem źródłowym.

#### **1.2 Własności Linuxa**

System operacyjny jest zbiorem programów sterujących pracą komputera.

- Oddziela użytkownika od złożonego sprzętu i tworzy środowisko w którym wykonują się programy.
- Dostarcza interfejsu do komunikacji z użytkownikiem.

Najważniejsze cechy systemu Linux są następujące:

- Implementuje abstrakcję procesów.
- Jest w stanie obsługiwać wielu użytkowników. Zaimplementowane mechanizmy kontroli dostępu do zasobów pozwala na bezpieczne ich współistnienie.
- Implementuje abstrakcję plików. Plikami są tak pliki regularne, katalogi jak i urządzenia. Umożliwiają dostęp do bardzo nieraz różnych zasobów w jednolity sposób.
- Implementuje pamięć wirtualną. Pamięć podzielona jest na strony a dostęp do stron jest jednolity niezależnie czy są one umieszczone w pamięci operacyjnej czy zewnętrznej.
- Implementuje zaawansowane mechanizmy ochrony zasobów oparte na segmentacji pamięci i dwóch trybach pracy procesora - trybie systemowym (ang. system) i użytkownika (ang. user). Pamięć używana przez jeden proces jest chroniona przed innymi procesami. Umożliwia to implementację niezawodnie działającego oprogramowania.
- Implementuje stos protokołów TCP/IP. Zapewnia to możliwość budowy systemów rozproszonych i dostęp do sieci Internet.
- Umożliwia wykorzystanie wielu procesorów zapewniając przetwarzanie równoległe. Obsługiwany jest model SMP (ang. *Symetric Multiprocessing*).

#### **1.3 Składowe systemu**

System składa się z trzech głównych elementów

- Jądro odpowiada za realizację wszystkich istotnych abstrakcji systemu: pamięci witrualnej, procesów i plików.
- Biblioteki systemowe określają standardowy zestaw wywołań systemowych za pomocą których aplikacje mogą współdziałać z jądrem.
- Programy i demony systemowe programy wykonujące funkcje systemowe i pomocnicze. W tym demony systemowe – programy pracujące w sposób ciągły i realizujące różne funkcje (ftp, demon sieciowy, itd.).

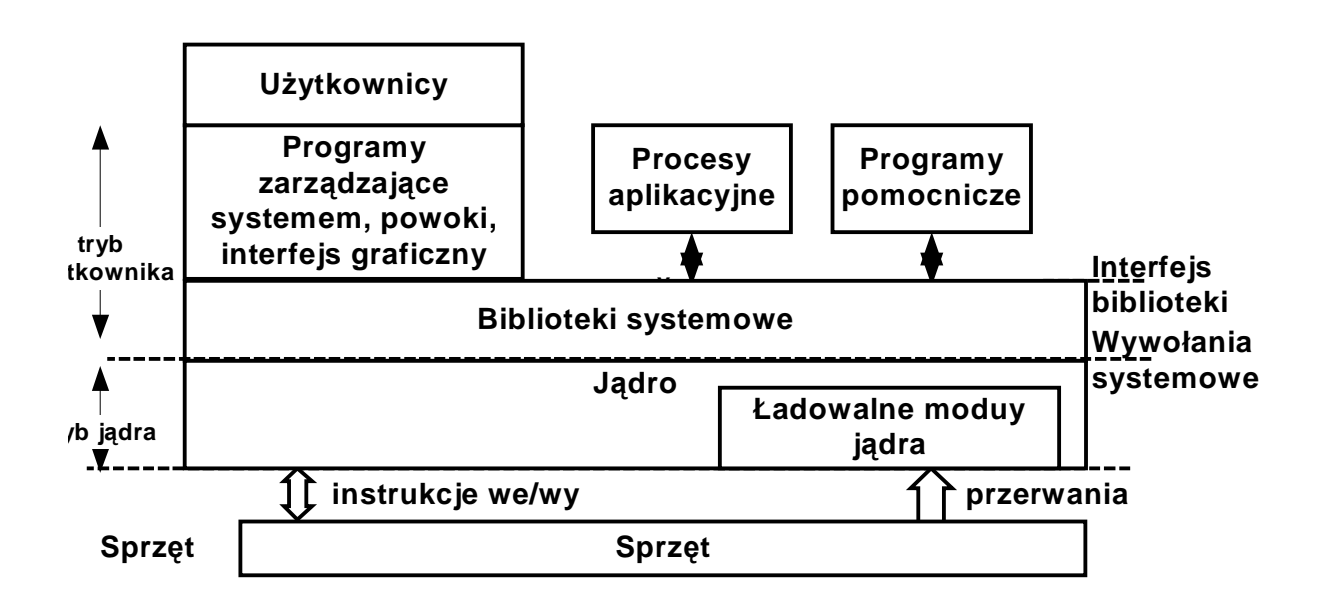

**Rys. 0-1 Ogólny schemat systemu Linux** 

#### **1.4 Jądro**

Jądro dostarcza wszystkich podstawowych funkcji do działania komputera. Należą do nich następujące funkcje:

- Zarządzania pamięcią
- Tworzenie wątków i procesów
- Szeregowanie procesów
- Obsługa mechanizmów komunikacji międzyprocesowej IPC (ang. *Inter Process Communication*)
- Obsługa systemu wejścia wyjścia
- Obsługa systemu plików
- Obsługa sieci

Interfejs do usług jądra realizowany jest poprzez biblioteki systemowe. Dostarczają one bardziej złożonych wersji podstawowych usług systemowych.

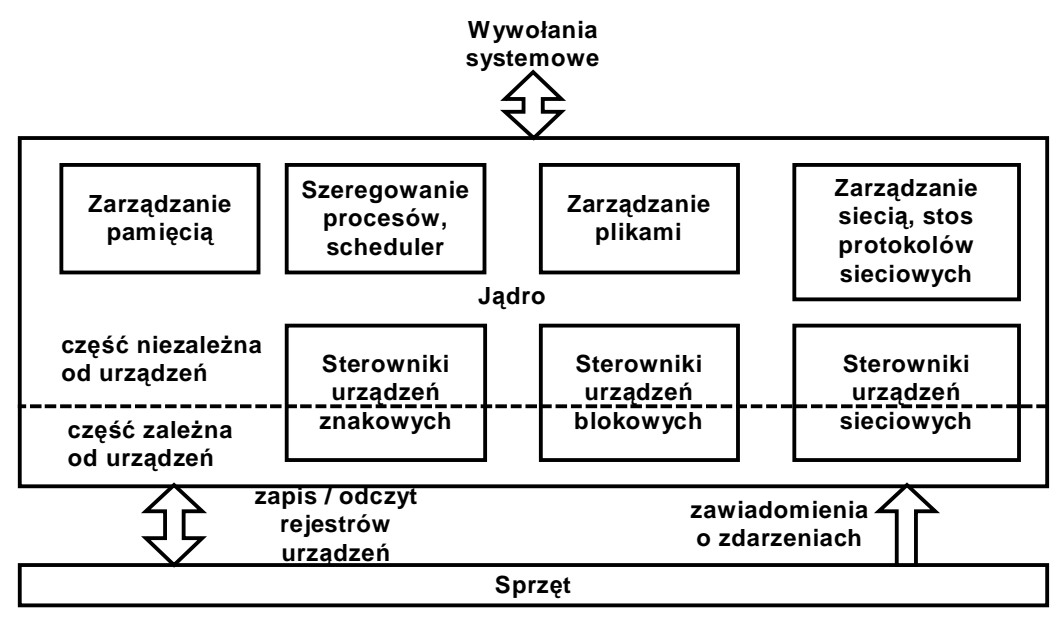

**Rys. 0-1 Koncepcyjny schemat jądra Linuksa** 

Dodatkowo jądro Linuksa posiada takie własności jak:

- Przenośność dostępne jest dla wielu architektur sprzętowych
- Skalowalność może być wykonywane zarówno na mikro sterownikach jak i na superkomputerach
- Wysoki poziom bezpieczeństwa ze względu na rozpowszechnienie zostało dobrze przetestowane
- Zgodność ze standardami np. POSIX 1003.1
- Modularność
- Rozszerzalność dostępny kod źródłowy i wiele przykładów jak jądro rozbudowywać.

## **1.4.1 Tryb jądra i tryb użytkownika**

Cały kod jądra i używane przez ten kod struktury danych utrzymywane są w jednej przestrzeni adresowej.

- Kod jądra wykonywany jest w uprzywilejowanym trybie procesora (ang. *Privileged Mode*),
- procesy wykonywane są w trybie użytkownika (ang. *User Mode*).

W trybie użytkownika pewne potencjalnie niebezpieczne instrukcje nie mogą być wykonywane. Do potencjalnie niebezpiecznych instrukcji zaliczamy:

- Instrukcje wejścia / wyjścia, dokonujące manipulacji na urządzeniach zewnętrznych
- Instrukcje dostępu do konfiguracyjnych i sterujących rejestrów procesora
- Instrukcje zmiany niektórych flag procesora
- Instrukcje zatrzymywania procesora

Próba wykonania niebezpiecznych instrukcji w trybie użytkownika powoduje powstanie wyjątku (ang. *Exception*) i w konsekwencji zakończenie procesu.

Gdy proces potrzebuje wykonania akcji której nie może sam przeprowadzić , na przykład kontaktu z urządzeniem zewnętrznym, formułuje odpowiednie zlecenie w postaci wywołania systemowego (ang. *System Call*) i przekazuje te zlecenie do jądra. Następuje przełączenie procesu w tryb jądra (ang. *Kernel Mode*).

Przykład: read(int fh, void \* bufor, int size). Jądro może zapoczątkować żądaną przez proces akcję, np. zainicjować transmisję z/do urządzenia wejścia/wyjścia. Do czasu jej zakończenia proces nie może być kontynuowany. Dlatego też sterowanie może nie powrócić do wykonującego wywołanie systemowe procesu, gdyż ten i tak nie może być kontynuowany. Zamiast tego wykonywana jest procedura szeregująca procesy w wyniku której wyznaczany jest kolejny proces który może być kontynuowany.

Po jakimś czasie żądane przez proces zasoby staną się dostępne, co zostanie zasygnalizowane przerwaniem od kontrolera urządzenia wejścia/wyjścia. Wtedy procedura szeregująca może ponownie przekazać sterowanie do zawieszonego procesu i będzie on w trybie użytkownika kontynuowany.

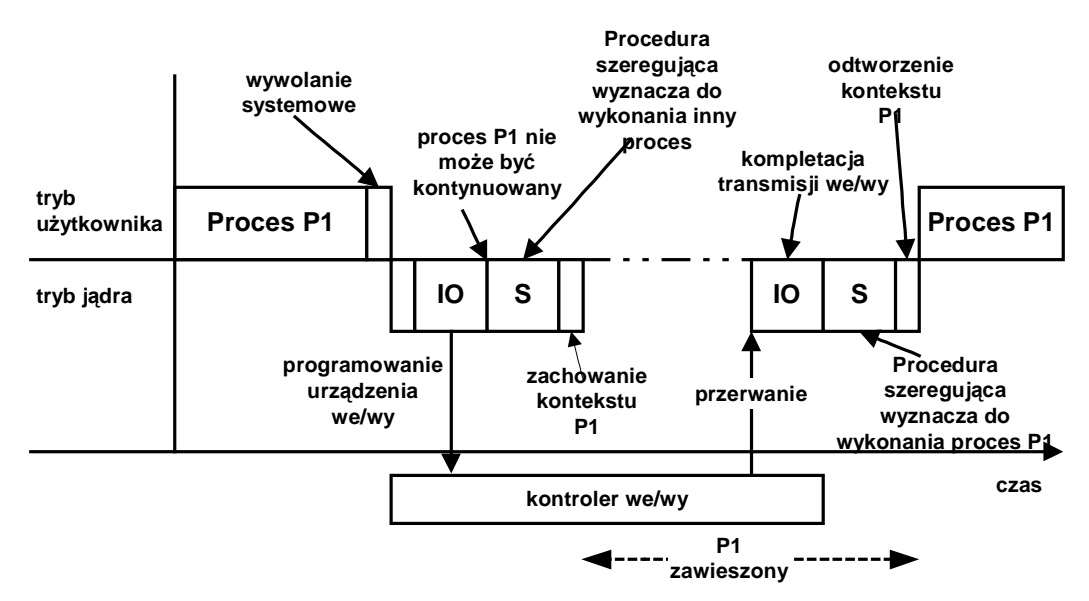

**Rys. 0-2 Realizacja wywołania systemowego, przejście procesu P1 pomiędzy trybami jądra i użytkownika** 

## **1.4.2 Moduły jądra**

Cały kod jądra i używane przez ten kod struktury danych utrzymywane są w jednej przestrzeni adresowej.

Jądro umożliwia dynamiczne dodawać i usuwać fragmenty kodu nazywane modułami. Potrzeba ta wynika z różnorodności sprzętu na którym system może być wykonywany. Standardowe jądro zawiera sterowniki typowych urządzeń. Po załadowaniu może być ono uzupełnione o moduły sterowników urządzeń występujących w danym komputerze.

Moduły muszą być wcześniej skompilowane. Nie trzeba za to rekompilować całego jądra.

Administrowanie modułami zawiera składowe:

- Zarządzanie modułami umożliwia ładowanie modułów do pamięci i umożliwienie ich integracji z jądrem
- Rejestracja modułów sterujących pozwala informować jądro o dostępności sterownika nowego urządzenia.
- Mechanizm rozwiązywania konfliktów umożliwia modułom rezerwację zasobów sprzętowych aby nie doszło do konfliktu w dostępie wielu sterowników do jednego urządzenia.

Aktualnie załadowane moduły jądra można uzyskać wyświetlając zawartość pliku: **/proc/modules**

Sformatowany wydruk można także uzyskać za pomocą polecenia **modinfo.** 

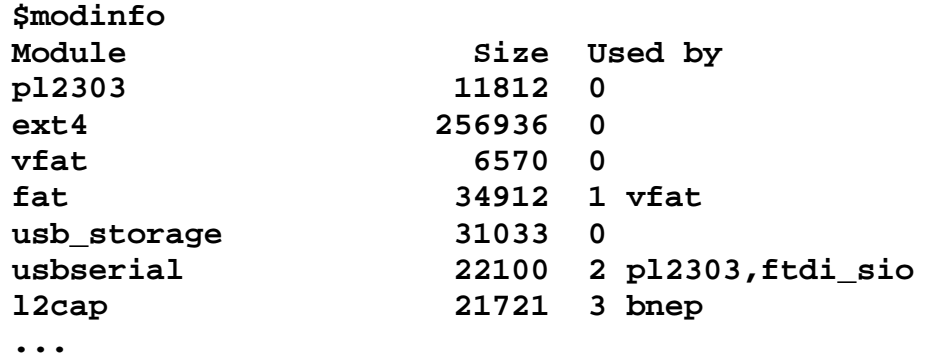

**Ekran 0-1 Uzyskanie listy załadowanych modułów za pomocą polecenia lsmod (fragment)** 

## **1.4.3 Pliki jądra**

Jądro znajduje się w katalogu /boot w postaci skompresowanego pliku o nazwie **vmlinuz-wersja**.

**-rw-r--r-- 1 root root 111135 2012-09-23 config-2.6.32-5-686 drwxr-xr-x 3 root root 4096 02-02 11:25 grub -rw-r--r-- 1 root root 8707112 02-01 14:29 initrd.img-2.6.32-5-686 -rw-r--r-- 1 root root 1295399 2012-09-23 System.map-2.6.32-5-686 -rw-r--r-- 1 root root 2301536 2012-09-23 vmlinuz-2.6.32-5-686** 

**Ekran 1** Zawartość katalogu /boot systemu Linux Debian squeeze

**System.map-2.6.32-5-686** - informacje o położeniu obiektów jądra (zmiennych i funkcji)

**initrd.img-2.6.32-5-686** - plik zawiera skompresowany początkowy system plików umieszczany w pamięci operacyjnej. Plik ten zawiera narzędzia niezbędne do zamontowania głównego systemu plików (ang. *root filesystem*).

**config-2.6.32-5-686** - plik jest plikiem konfiguracyjnym zawierającym informacje o konfiguracji bieżącego jądra.

**grub** - katalog który zawiera program ładujący jądro i jego pliki pomocnicze.

### **1.5 Zarządzanie procesami**

Proces jest podstawowym mechanizmem umożliwiającym wykonanie jakichkolwiek czynności.

System dostarcza dwóch podstawowych czynności do zarządzania procesami:

- Utworzenie procesu funkcja **fork**.
- Wykonanie nowego programu funkcja **execve**.

Całość informacji niezbędnych do administrowania procesem dzieli się na trzy grupy:

- Tożsamość procesu
- Środowisko procesu
- Kontekst procesu

#### Tożsamość procesu:

- Identyfikator procesu PID procesu, grupa procesów
- Uwierzytelnienia identyfikator użytkownika i grupy
- Indywidualność (ang. *personality*) z cechy tej korzystają biblioteki emulacji

#### Środowisko procesu

Na środowisko procesu składają się dwa wektory:

- Wektor argumentów wykaz argumentów wywołania programu
- Wektor środowiska zestaw par NAZWA=WARTOŚĆ

Środowisko procesu dziedziczone jest z procesu macierzystego.

#### Kontekst procesu

Kontekst procesu zawiera informacje:

- Kontekst planowania: rejestry, priorytet bieżący, nie obsłużone sygnały
- Informacje rozliczeniowe: skumulowany czas procesora
- Tablica plików: zawiera wskaźniki do otwartych plików utrzymywanej przez jądro.
- Tablica obsługi sygnałów: tablica specyfikująca akcje mające być wykonane przy nadejściu sygnałów

• Kontekst pamięci wirtualnej: opisuje zawartość przestrzeni adresowej procesu

#### System plików /proc

Informacja dotycząca różnych aspektów działania jądra, w tym wykonywanych procesów, dostępna jest dla użytkownika w postaci wirtualnego systemu plików **/proc**.

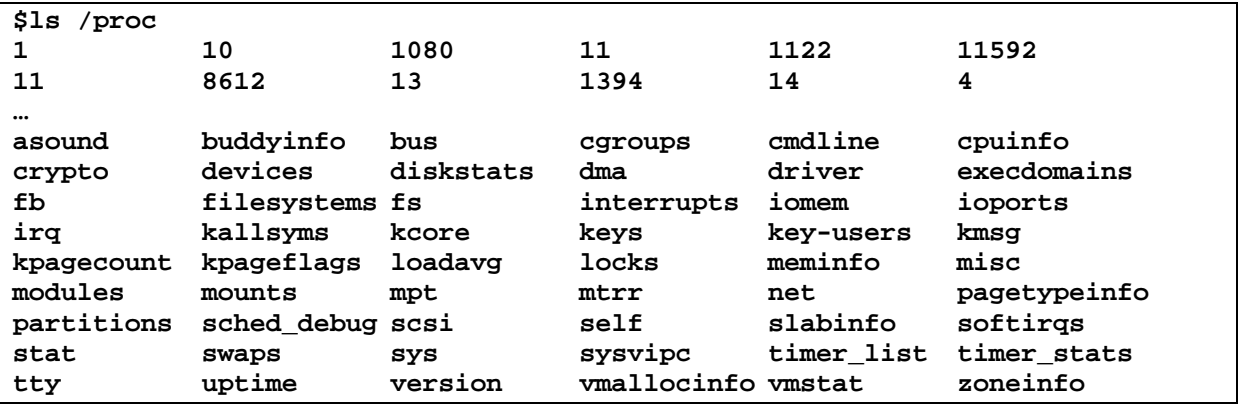

Ekran 2 Zawartość katalogu /proc w systemie Linux – Debian squeeze

Występujące w katalogu **/proc** podkatalogi będące cyframi, reprezentują procesy systemu. Informację o dowolnym procesie zawarte są w reprezentującym ja podkatalogu.

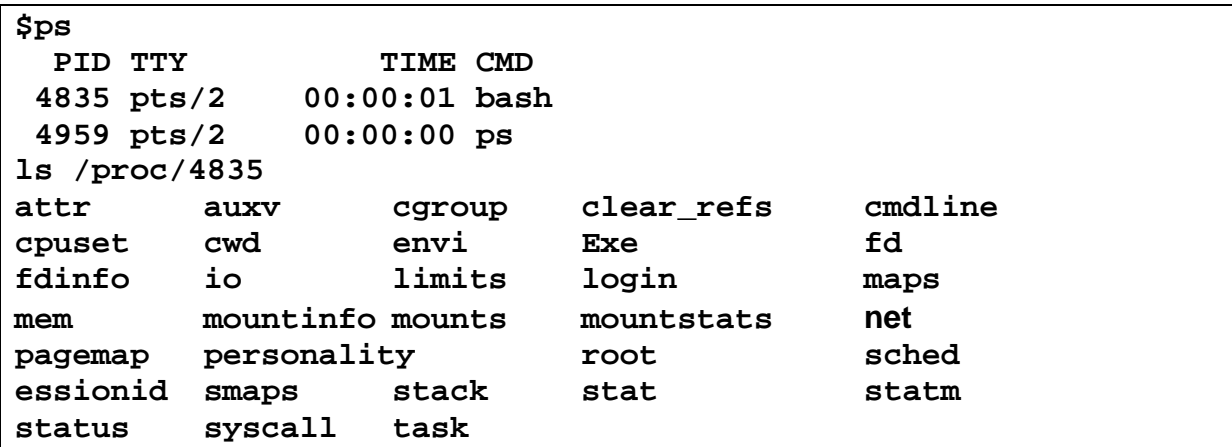

Ekran 3 Informacja o procesie zawarta w katalogu proc

Uzyskane wyniki pokazano we fragmencie poniżej.

**\$cat /proc/4835/stat Name: bash State: S (sleeping) Tgid: 4835 Pid:4835 PPid: 2661 FDSize: 256 Groups: 24 25 27 29 30 44 46 108 109 115 1000 VmPeak: 6560 kB VmSize: 6496 kB VmLck: 0 kB … Threads: 1** 

**Ekran 4 Informacja o statusie procesu zawarta w pliku stat** 

#### **1.6 Programy trybu użytkownika**

System Linux zawiera wiele programów działających w trybie użytkownika. Są to:

- narzędzia niezbędne do rozpoczęcia pracy systemu,
- konfigurowania urządzeń,
- ładowania modułów jądra
- także serwery systemowe.

Serwery systemowe obsługują informacje napływające z sieci, inicjują pracę użytkowników itd.

W skład systemu wchodzą też programy służące do obsługi systemu plików, graficznego interfejsu użytkownika, kompilatory i inne narzędzia niezbędne do codziennej pracy użytkownika.

#### **1.7 System plików**

#### **1.7.1 Pliki i atrybuty**

Plik jest podstawową abstrakcją używaną w systemach operacyjnych. Pozwala na traktowanie dużego zbioru zasobów w jednolity sposób.

W systemie Linux prawie wszystkie zasoby są plikami. Dane i urządzenia są reprezentowane przez abstrakcję plików.

Mechanizm plików pozwala na jednolity dostęp do zasobów tak lokalnych jak i zdalnych za pomocą poleceń i programów usługowych wydawanych z terminala, uruchamianych programów i interfejsu graficznego.

Plik jest obiektem abstrakcyjnym z którego można czytać i do którego można pisać.

Z plikiem związane są jego atrybuty (wielkość, prawa dostępu, czas dostępu, położenie,...) zapisane w tak zwanym i-węźle który położony jest w bloku organizacyjnym woluminu.

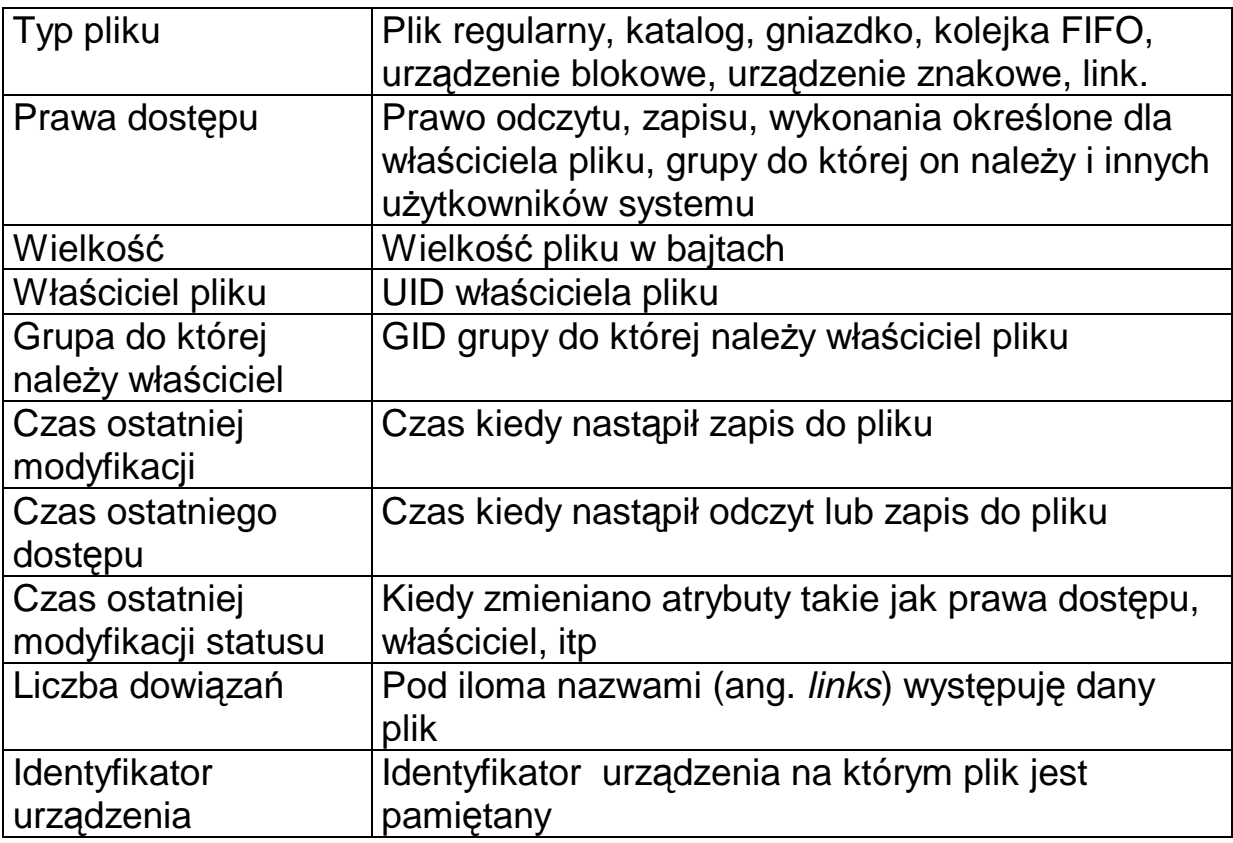

**Tabela 1** Atrybuty pliku

Gdy proces P chce uzyskać dostęp do pliku musi go otworzyć wykonując funkcie:

```
fh = open(ścieżka_dostępu, flagi)
```
Dostęp do pliku odbywa się za pomocą systemowych funkcji **read** i **write** i jest sekwencyjny.

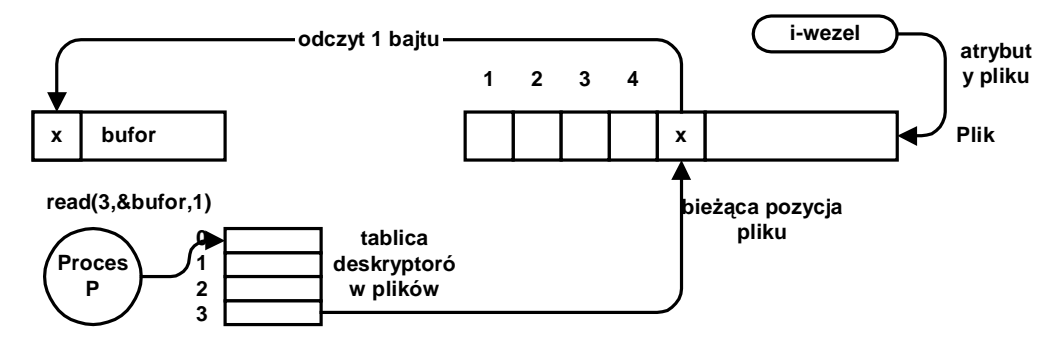

**Rys. 0-3 Ilustracja dostępu do pliku** 

Oprócz plików regularnych i katalogów w systemie plików obecne są pliki specjalne. Zaliczamy do nich łącza symboliczne, kolejki FIFO, gniazda, urządzenia blokowe.

|              | Symbol Znaczenie                          |
|--------------|-------------------------------------------|
|              | Zwykły plik (regularny)                   |
| d            | Katalog                                   |
|              | Dowiązanie symboliczne (link symboliczny) |
| $\mathbf C$  | Urządzenie znakowe                        |
| $\mathbf b$  | Urządzenie blokowe                        |
| $\mathbf{p}$ | Łącze nazwane (kolejka FIFO)              |
| S            | Gniazdo (ang. Socket)                     |
|              |                                           |

**Tabela 2** Oznaczenia typów pliku

# **1.7.2 Katalogi i systemy plików**

Na typowym dysku z systemem występuje wiele tysięcy plików. Aby ułatwić do nich dostęp pliki zorganizowane są w katalogi. Celem katalogów jest ułatwienie dostępu do plików i nadanie im uporządkowanej struktury.

Implementacja katalogów jest następująca:

- Katalogi są plikami specjalnymi
- Pliki zawierają pozycje odpowiadające plikom lub katalogom.
- Każda z pozycji zawiera co najmniej: nazwę pliku i numer i-węzła. Numer i-węzła jednoznacznie identyfikuje plik w ramach systemu plików.

System plików - zbiór katalogów i plików zorganizowanych w specjalny sposób.

Systemy plików mają budowę hierarchiczną.

Reguły organizacji katalogów tworzących system plików są następujące:

- Katalogi mogą być zagnieżdżane. Każdy podkatalog ma dokładnie jeden katalog macierzysty
- Katalogi są połączone i tworzą strukturę drzewa
- Jeden katalog katalog główny jest wyróżniony. Tworzy on wierzchołek drzewa katalogów a jego katalogiem macierzystym jest on sam.
- Węzły końcowe są: plikami regularnymi, plikami specjalnymi, katalogami
- W każdym katalogu zawarte są dwie pozycje: . podwójna kropka jest łączem do katalogu macierzystego, pojedyncza kropka – jest łączem do bieżącego katalogu

Zazwyczaj system plików związany jest z partycją dyskową lub innym urządzeniem pamięciowym.

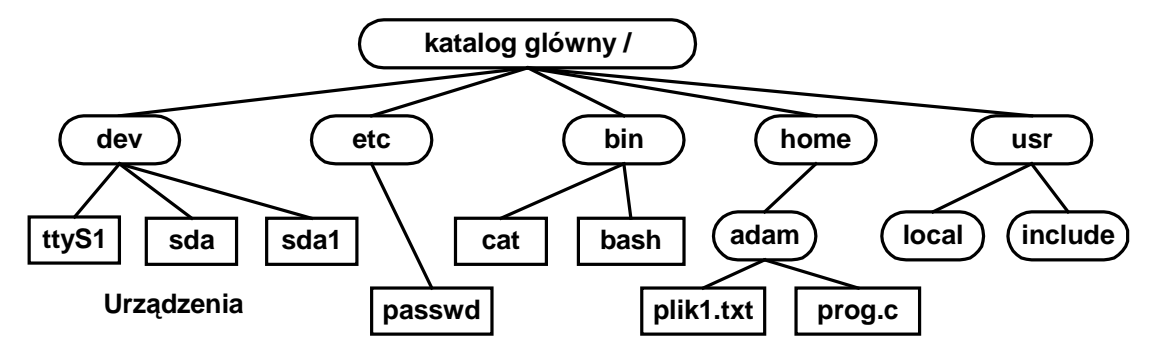

Katalog ma postać drzewa z wierzchołkiem oznaczonym znakiem

**Rys. 0-2 Fragment systemu plików** 

Położenie określonego pliku w drzewie katalogów określa się za pomocą ścieżki.

Rozróżnia się ścieżki absolutne i relatywne.

- Ścieżka absolutna podaje drogę jaką trzeba przejść od wierzchołka drzewa do danego pliku.
- Ścieżka relatywna zaczyna się od innego znaku niż /. Określa ona położenie pliku względem katalogu bieżącego.

## **1.7.3 Linux – organizacja systemu plików**

Aby posługiwać się systemem trzeba posiadać pewną orientację o organizacji systemów plików. Zawartość i rozmieszczenie systemu plików Linuxa i systemów rodziny Unixa jest przedmiotem standardu FHS (ang. *Filesystem Hierarchy Standard*) **Błąd! Nie można odnaleźć źródła odsyłacza.**.

Standard ten utrzymywany jest przez Free Standard Groups, niedochodową organizację utrzymywaną przez grupę wytwórców sprzętu i oprogramowania. Dzięki standaryzacji niezależnie od mutacji systemu możemy się spodziewać plików w określonym miejscu.